Online maps are maps that can be used only when the device is **connected to the internet**. However, GPX Viewer supports **caching** of maps. When you **show** some locations on a map when your device is online it will cache those locations and when you turn your device offline and restart GPX Viewer and show those locations again they will be loaded from **cache**. But we don't recommend relying on this feature because the Android system can at any time decide to **erase** this cached data.

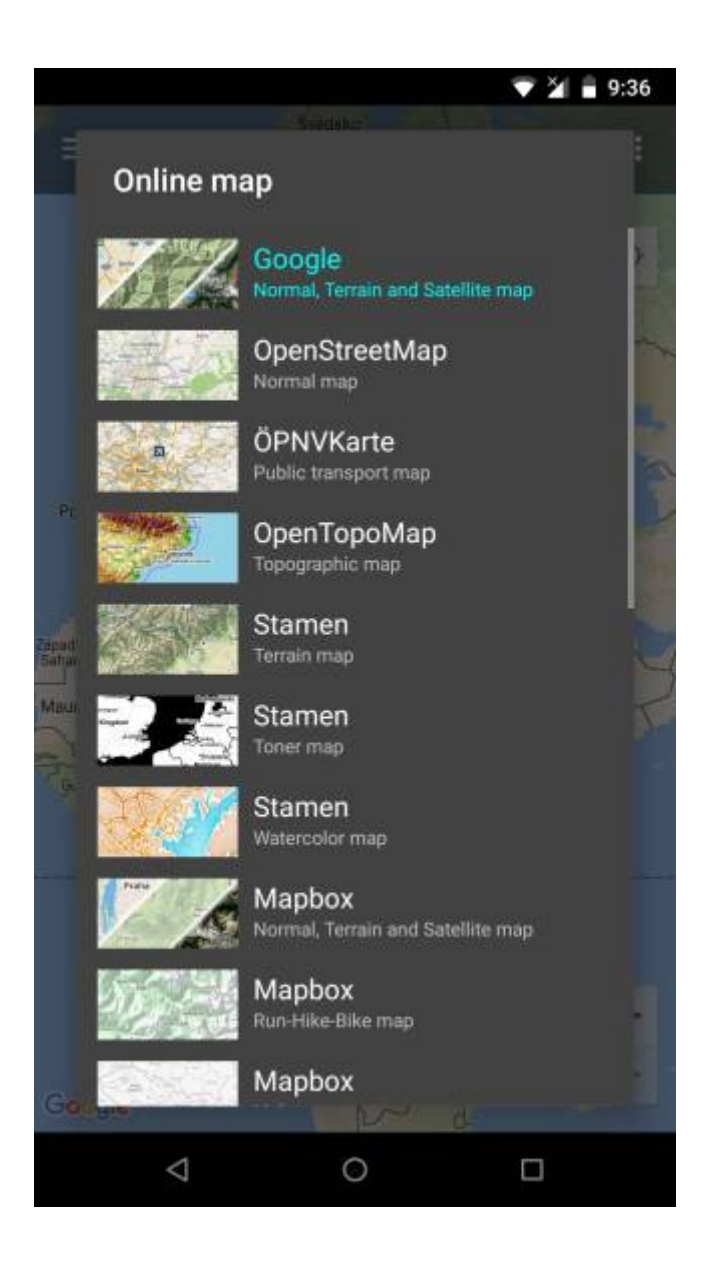

## **Custom online maps**

GPX Viewer is supporting adding your own online maps by adding server url addresses in XYZ format. Here you can find the tutorial [how to add custom online map](https://docs.vecturagames.com/gpxviewer/doku.php?id=docs:faq:how_to:add_custom_online_map).

#### **Previews of online maps**

Below you can preview online maps which are available in GPX Viewer.

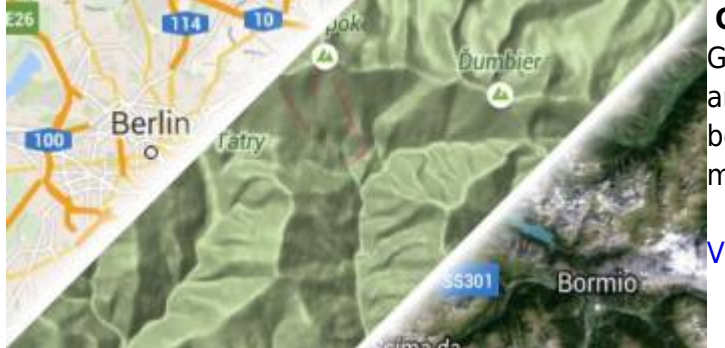

### **Google Maps**

Google Maps support showing normal, terrain and satellite online maps (NOTE: Switching between normal, terrain and satellite online maps is possible in left main menu).

[View Google Maps](https://maps.google.com)

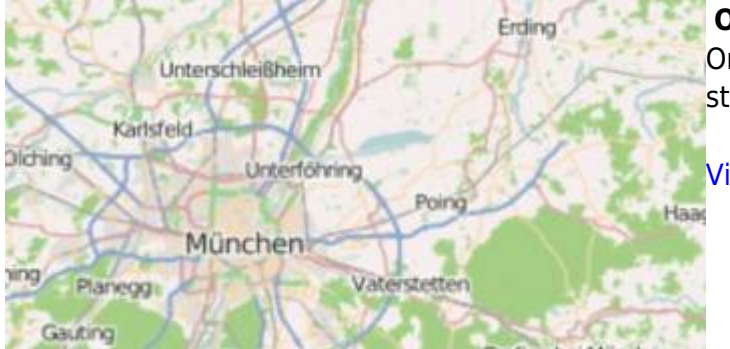

#### **OpenStreetMap**

Online map based on OpenStreetMap data using standard OpenStreetMap style.

[View OpenStreetMap](https://www.openstreetmap.org)

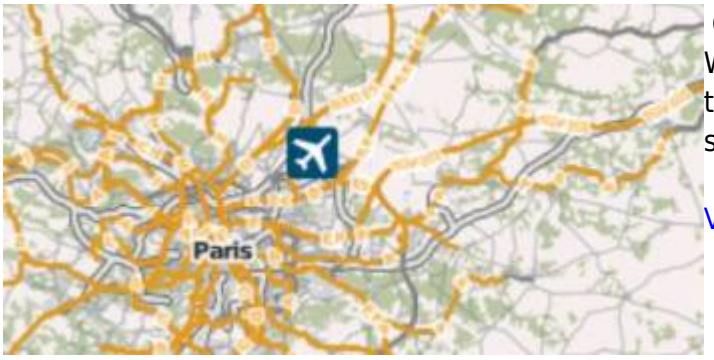

## **ÖPNVKarte**

Worldwide online map highlighting public transport information (busses, trams, trains, stops, etc.) based on OpenStreetMap data.

[View ÖPNVKarte](https://www.öpnvkarte.de)

# **CyclOSM**

OpenStreetMap primarily aimed at showing information useful to cyclists.

[View CyclOSM](https://www.cyclosm.org)

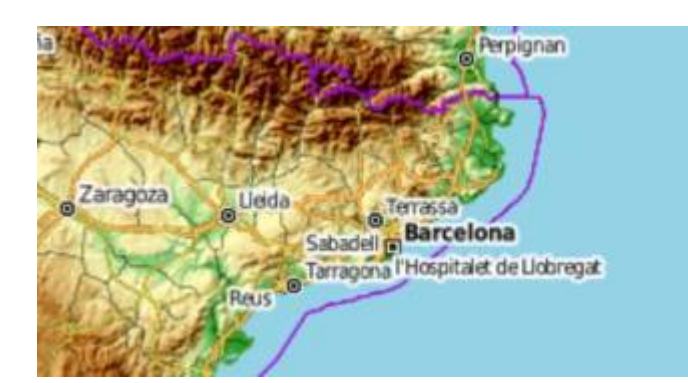

# **OpenTopoMap**

OpenTopoMap is an online map aiming at rendering topographic maps from OpenStreetMap and SRTM data.

[View OpenTopoMap](https://opentopomap.org)

![](_page_2_Picture_9.jpeg)

## **Stamen**

Online maps based on OpenStreetMap data with Terrain, Toner, and Watercolor styles.

Galview Stamen

![](_page_2_Picture_13.jpeg)

## **Mapbox**

Mapbox has many beautiful online maps based Scon OpenStreetMap data (NOTE: Switching between normal, terrain and satellite online maps is possible in left main menu).

## [View Mapbox](https://www.mapbox.com/maps)

#### **HERE**

![](_page_3_Picture_3.jpeg)

Nice online maps with a wide variety of types like terrain, satellite, minimalist, and city (NOTE: Switching between normal, terrain and satellite online maps is possible in left main menu).

[View HERE](https://wego.here.com)

![](_page_3_Picture_6.jpeg)

# **Thunderforest**

A wide variety of online maps for terrain, outdoors, transport, and most famous OpenCycleMap.

[View Thunderforest](https://www.thunderforest.com/maps)

![](_page_3_Picture_10.jpeg)

## **MapTiler**

A full range of various online maps for terrain, outdoors, topographic and winter activities (NOTE: Switching between normal, terrain and satellite online maps is possible in left main menu).

[View MapTiler](https://www.maptiler.com/maps)

From: <https://docs.vecturagames.com/gpxviewer/>- **GPX Viewer User Guide**

Permanent link: **[https://docs.vecturagames.com/gpxviewer/doku.php?id=docs:online\\_maps](https://docs.vecturagames.com/gpxviewer/doku.php?id=docs:online_maps)**

![](_page_3_Picture_16.jpeg)

Last update: **2023/09/08 13:33**